What is the name of the printer on Young: **balsa.cs.uchicago.edu**

What is the printer that automatically staples homework? **ry160a-staple**

From: <https://howto.cs.uchicago.edu/>- **How do I?**

Permanent link: **[https://howto.cs.uchicago.edu/answered\\_questions?rev=1416959570](https://howto.cs.uchicago.edu/answered_questions?rev=1416959570)**

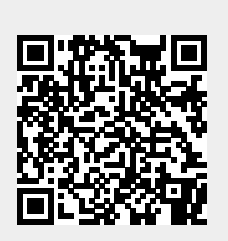

Last update: **2014/11/25 17:52**